# $Mc$   $G X$

## AterniTX80/70

#### 2001 12

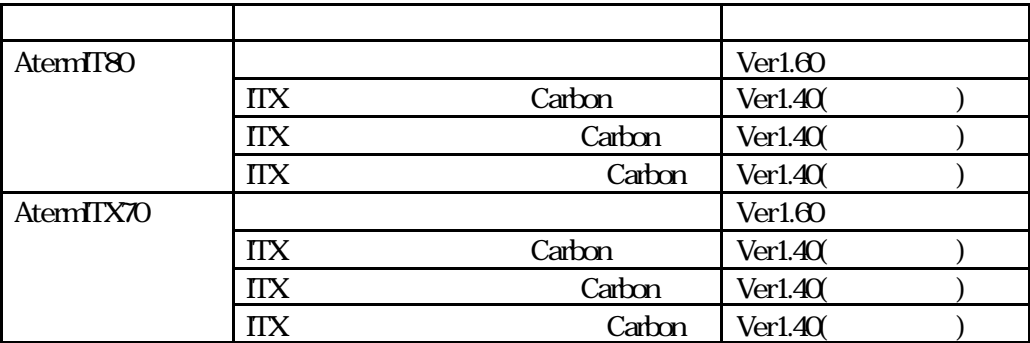

Aterm

 $\overline{UB}$  OC

Aterm **Aterm** H afs,

InternetConnect

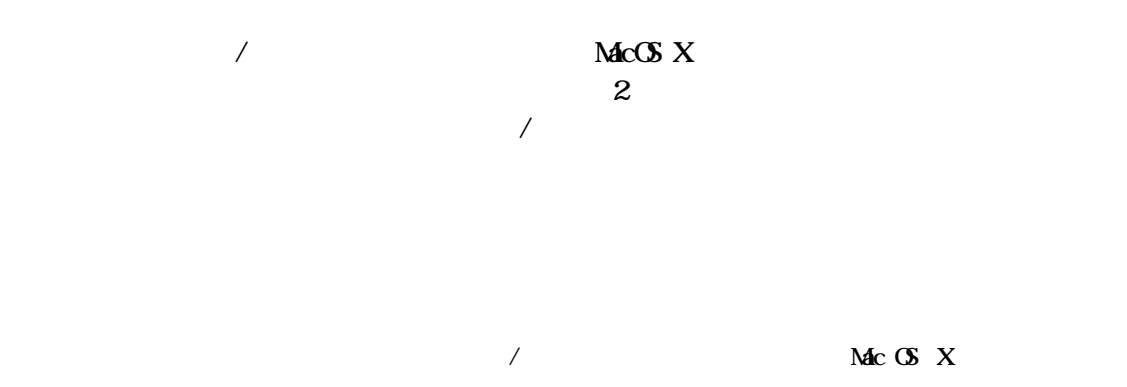

CarbonLib1.3 Nac OS X v10.0 $4/10.1/10.1$ .1

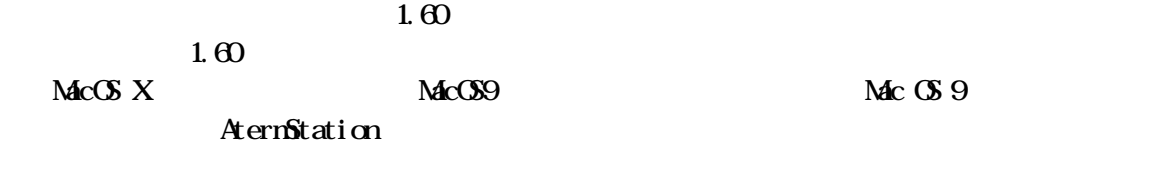

 $\lambda$ 

## URL http://aterm.cplaza.ne.jp/verup/itx8070/itx8070\_mac.htm 13 12

 $USB$   $CDC$  $\overline{UB}$  CDC Aterm

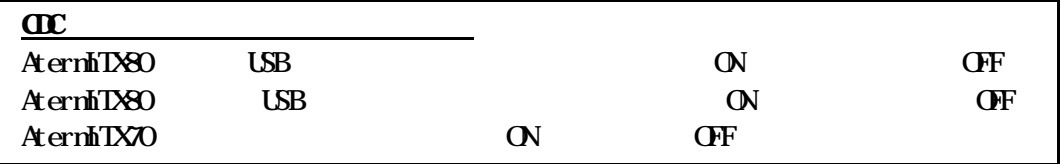

Aterm Macintosh Mac OS  $X$ Macintosh Aterm USB

### ITX80/70 Installer

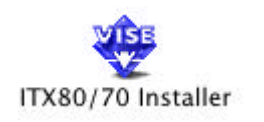

#### ITX80/70 Installer

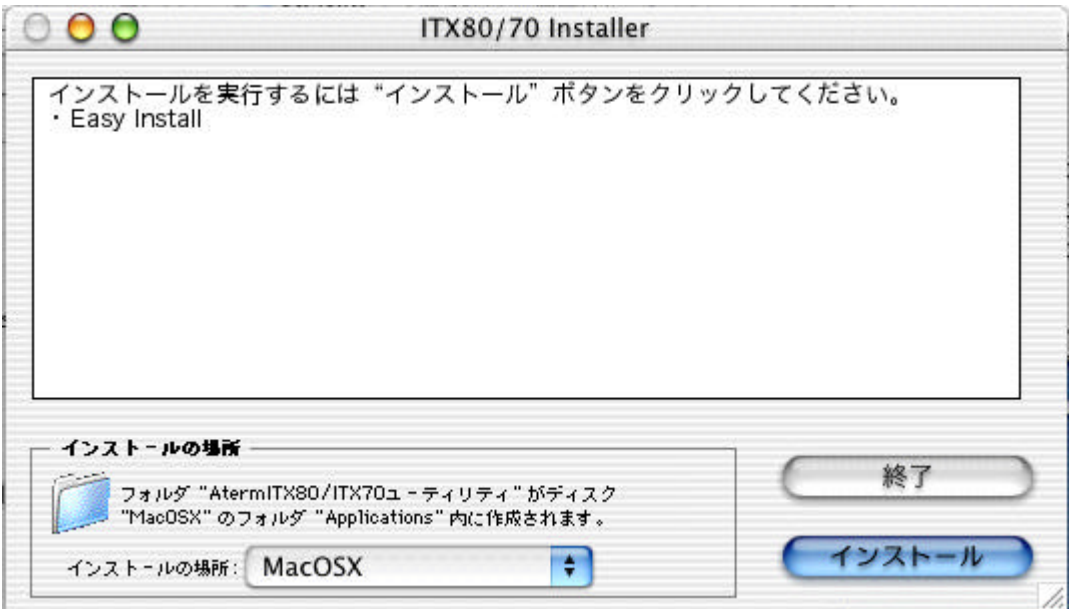

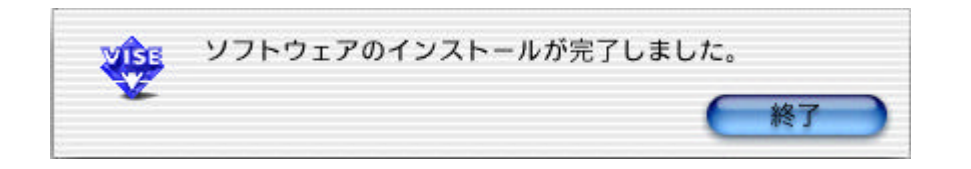

Applications Applications AternITX80/70

 $Mc$   $\mathbb{C}$   $X$ 

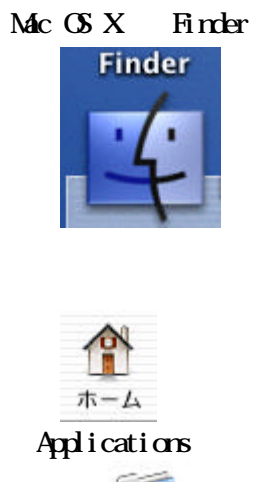

**Applications** AternITX80/ITX70

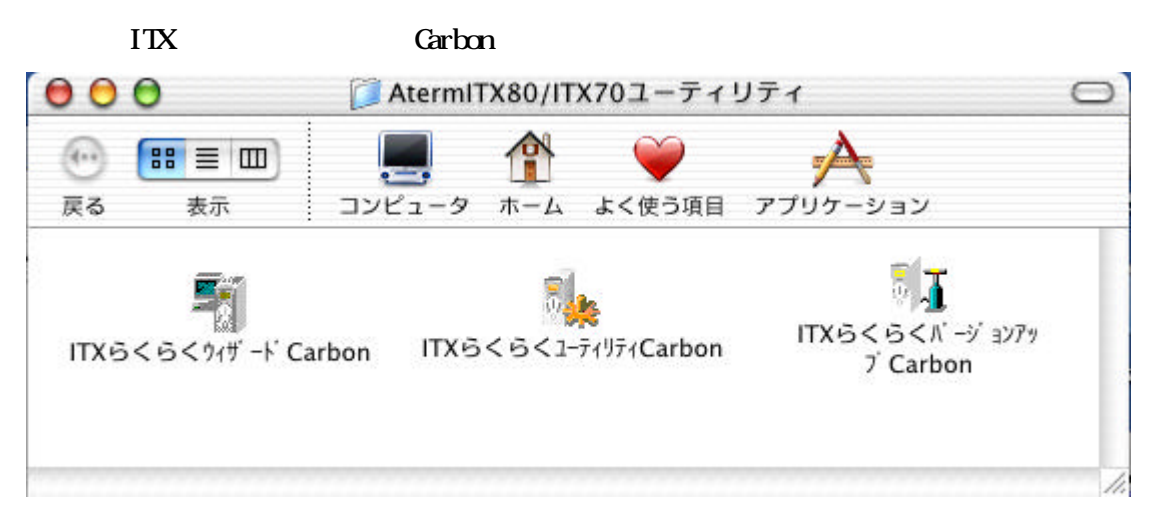

Aterm **OK** 

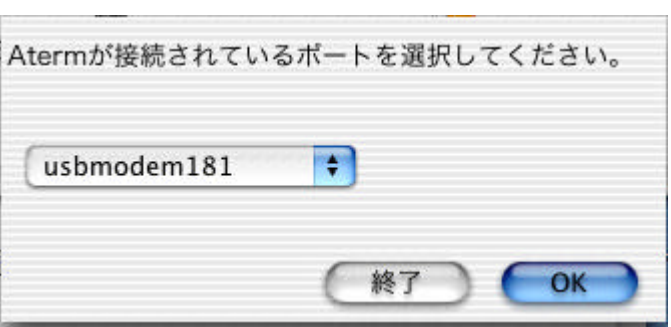

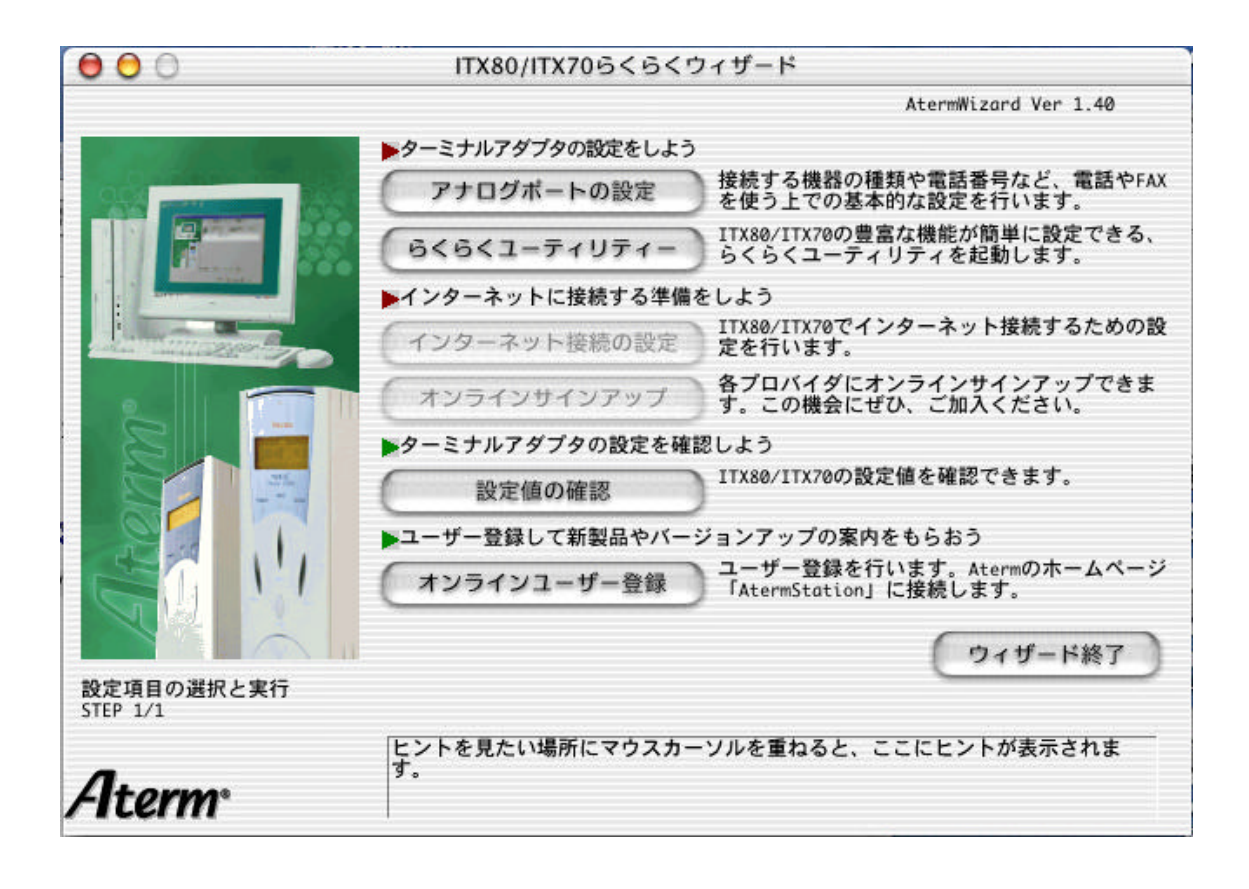

 $Mc$   $G$   $X$ 

 $Mc$  OS X  $I$  therms Connect  $\alpha$ 

Mac OS X  $\mathbf x$ 

Aterm **Aterm** 

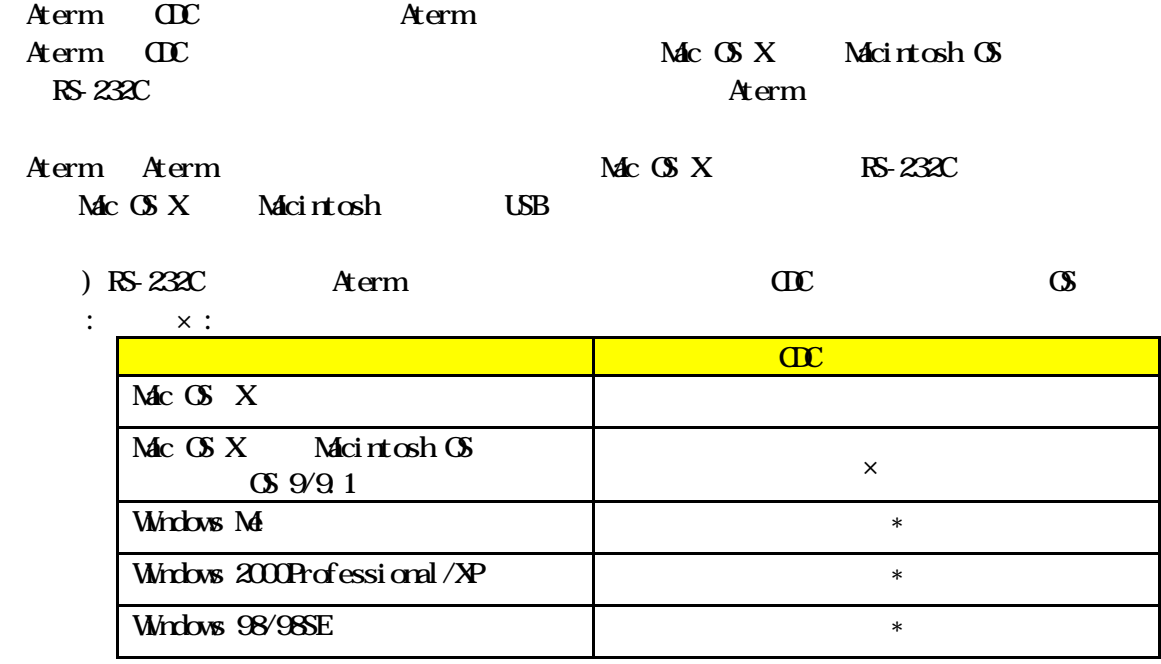

\*  $\alpha$   $\alpha$ 

Aterm

H afs,

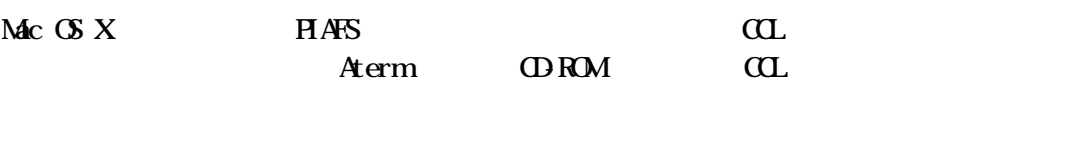

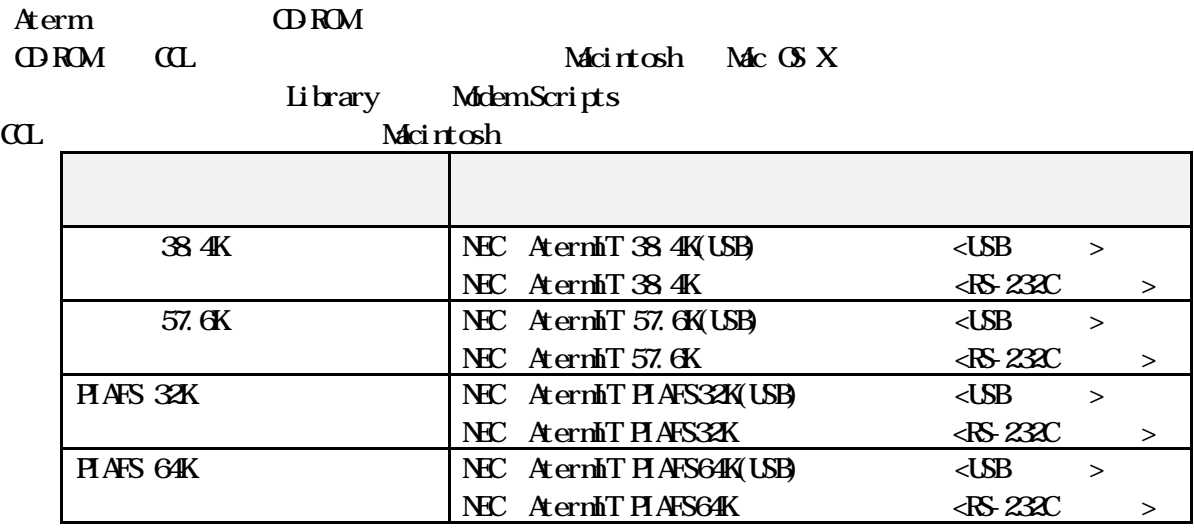

 $\alpha$ 

 $\alpha$ 

Mac OS X 11ternetConnect  $\mathbb{R}^2$ 

 $\mathbf{Mc}$   $\mathbf{G}$   $\mathbf{X}$  InternetConnect (PF, PD)  $\lambda$ 

> $\n *MacOSX*\n *Mc OSX*\n$ InternetConnect

### InternetConnect

Mac  $\alpha$  X10.0.4 InternetConnect 1.0(V1.0)